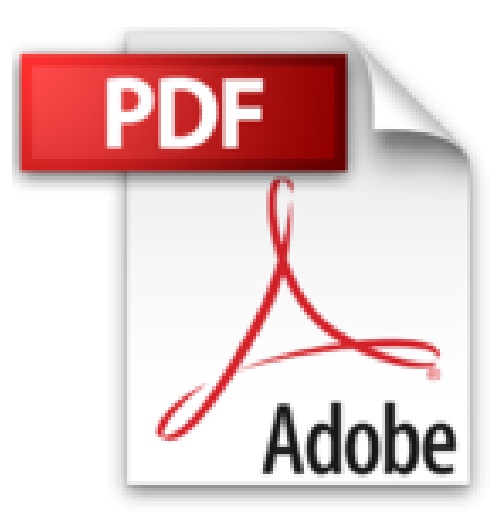

# **Analyse technique pour débutants: Prenez le contrôle de vos investissements**

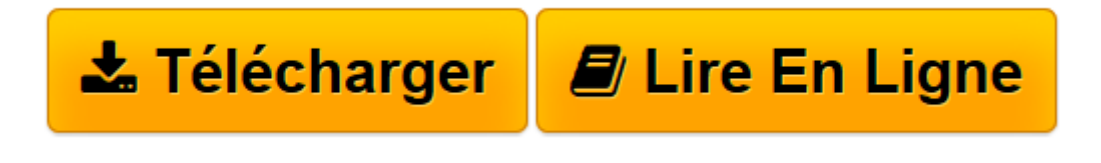

[Click here](http://bookspofr.club/fr/read.php?id=B01MQURMJC&src=fbs) if your download doesn"t start automatically

# **Analyse technique pour débutants: Prenez le contrôle de vos investissements**

Charles G. Koonitz

**Analyse technique pour débutants: Prenez le contrôle de vos investissements** Charles G. Koonitz

**[Télécharger](http://bookspofr.club/fr/read.php?id=B01MQURMJC&src=fbs)** [Analyse technique pour débutants: Prenez le contr ...pdf](http://bookspofr.club/fr/read.php?id=B01MQURMJC&src=fbs)

**[Lire en ligne](http://bookspofr.club/fr/read.php?id=B01MQURMJC&src=fbs)** [Analyse technique pour débutants: Prenez le con ...pdf](http://bookspofr.club/fr/read.php?id=B01MQURMJC&src=fbs)

# **Téléchargez et lisez en ligne Analyse technique pour débutants: Prenez le contrôle de vos investissements Charles G. Koonitz**

#### Évitez les pièges, erreurs et faux signaux

L'analyse technique ne peut garantir le succès à 100%. Les pièges qui se présentent peuvent être détectés sur un graphique mais peuvent provenir de la part de ceux qui vous font des recommandations d'achat. Pensons aux délits de fausse information ou aux promoteurs de stocks présents sur le Web.

#### Comprendre le cycle émotionnel du marché

Difficile de conserver ces émotions lorsque votre portefeuille perd 10% en une seule journée? Ne vous placez pas en situation de faiblesse. Gardez vos émotions au plus bas en investissant au bon moment.

## Comment configurer vos graphiques

Faire l'analyse technique d'un titre ne demande que quelques minutes. Investissez dans votre savoir, mettez toujours en doute les recommandations des spécialistes et analysez toujours leurs choix avant d'investir! Download and Read Online Analyse technique pour débutants: Prenez le contrôle de vos investissements Charles G. Koonitz #M7BFH4PWCTY

Lire Analyse technique pour débutants: Prenez le contrôle de vos investissements par Charles G. Koonitz pour ebook en ligneAnalyse technique pour débutants: Prenez le contrôle de vos investissements par Charles G. Koonitz Téléchargement gratuit de PDF, livres audio, livres à lire, bons livres à lire, livres bon marché, bons livres, livres en ligne, livres en ligne, revues de livres epub, lecture de livres en ligne, livres à lire en ligne, bibliothèque en ligne, bons livres à lire, PDF Les meilleurs livres à lire, les meilleurs livres pour lire les livres Analyse technique pour débutants: Prenez le contrôle de vos investissements par Charles G. Koonitz à lire en ligne.Online Analyse technique pour débutants: Prenez le contrôle de vos investissements par Charles G. Koonitz ebook Téléchargement PDFAnalyse technique pour débutants: Prenez le contrôle de vos investissements par Charles G. Koonitz DocAnalyse technique pour débutants: Prenez le contrôle de vos investissements par Charles G. Koonitz MobipocketAnalyse technique pour débutants: Prenez le contrôle de vos investissements par Charles G. Koonitz EPub

### **M7BFH4PWCTYM7BFH4PWCTYM7BFH4PWCTY**